# **How to Write Fast Numerical Code**

Spring 2012 Lecture 3

**Instructor:** Markus Püschel **TA:** Georg Ofenbeck

9TH Eidgenössische Technische Hochschule Zürich Swiss Federal Institute of Technology Zurich

# **Technicalities**

#### **Research project: Let me know**

- $\blacksquare$  if you know with whom you will work
- $\blacksquare$  if you have already a project idea
- **CULLET** current status: on the web
- Deadline: March 7th

#### **Finding partner: [fastcode-forum@lists.inf.ethz.ch](mailto:fastcode-forum@lists.inf.ethz.ch)**

Recipients: TA Georg + all students that have no partner yet

#### **Email for questions: [fastcode@lists.inf.ethz.ch](mailto:fastcode@lists.inf.ethz.ch)**

- use for all technical questions
- $\blacksquare$  received by me and the TAs = ensures timely answer

# **Last Time**

**Asymptotic analysis versus cost analysis**

```
/* Multiply n x n matrices a and b */
void mmm(double *a, double *b, double *c, int n) {
    int i, j, k;
   for (i = 0; i < n; i++)for (i = 0; j < n; j++)for (k = 0; k < n; k++)c[i*n+j] += a[i*n + k]*b[k*n + j];}
```
Asymptotic runtime:  $O(n^3)$ Cost: (adds, mults) =  $(n^3, n^3)$ Cost: flops =  $2n^3$ 

**Cost analysis enables performance plots**

# **Today**

- **Architecture/Microarchitecture**
- **Crucial microarchitectural parameters**
- **Peak performance**

# **Definitions**

- *Architecture:* **(also instruction set architecture = ISA) The parts of a processor design that one needs to understand to write assembly code.**
- *Examples:* **instruction set specification, registers**
- *Counterexamples:* **cache sizes and core frequency**

#### **Example ISAs**

- $x86$
- ia
- **MIPS**
- **POWER**
- **SPARC**
- **ARM**

#### *© Markus Püschel* **Computer Science**<br>
Solid Science<br>
Swiss Federal Institute of Technology Zurich<br>
Swiss Federal Institute of Technology Zurich

#### *MMX: Multimedia extension*

*SSE: Streaming SIMD extension*

*AVX: Advanced vector extensions*

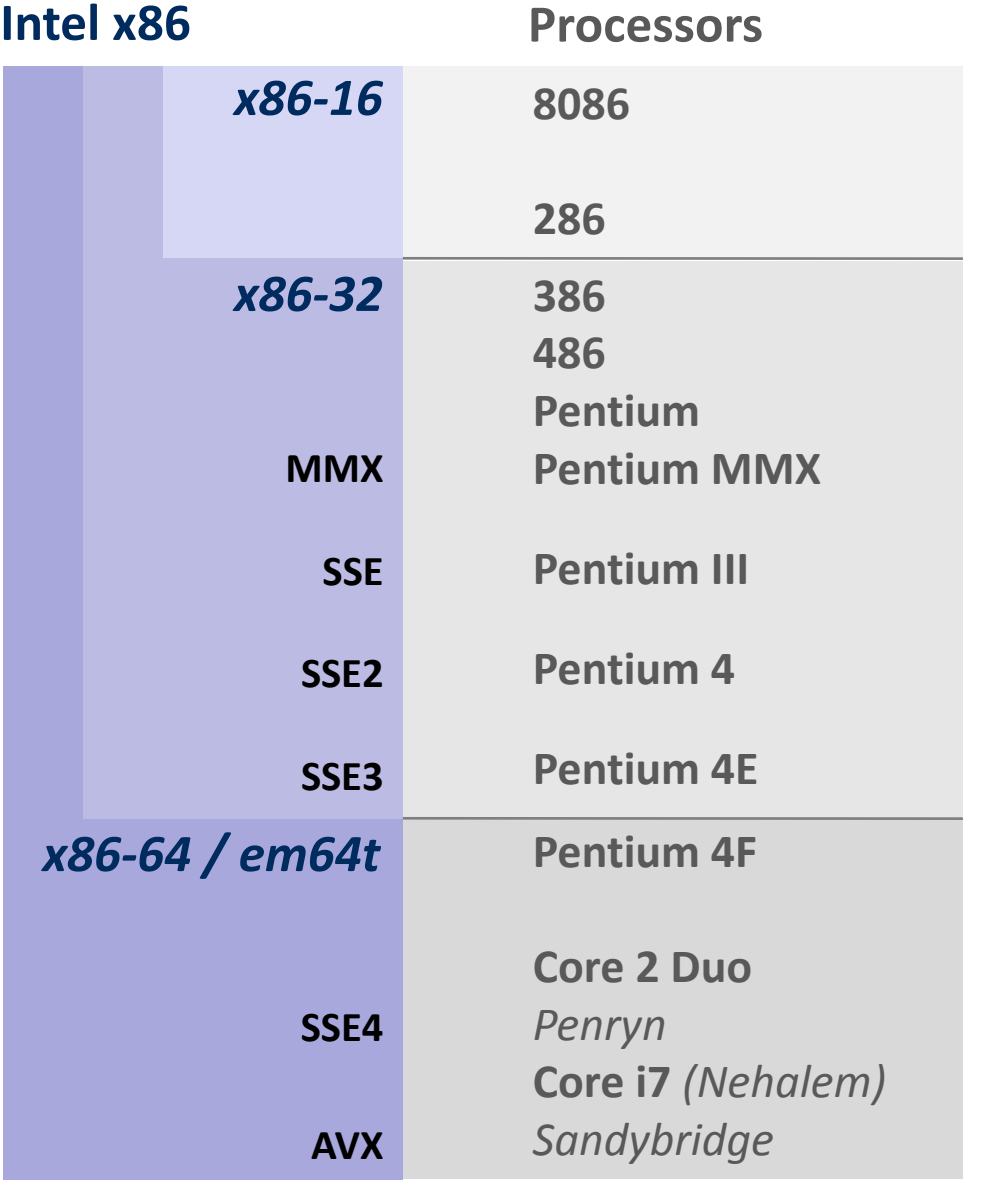

### **time**

# **ISA SIMD (Single Instruction Multiple Data) Vector Extensions**

- **What is it?** 
	- Extension of the ISA. Data types and instructions for the parallel computation on short (length 2-8) vectors of integers or floats

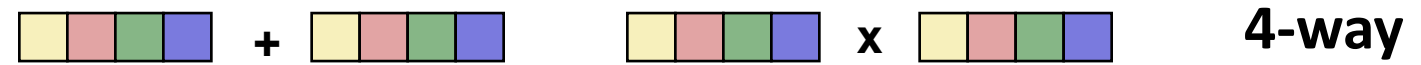

Names: MMX, SSE, SSE2, …

#### **Why do they exist?**

- **Useful:** Many applications have the necessary fine-grain parallelism Then: speedup by a factor close to vector length
- **Doable:** Chip designers have enough transistors to play with
- **We will have an extra lecture on vector instructions**
	- What are the problems?
	- How to use them efficiently

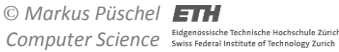

#### *MMX: Multimedia extension*

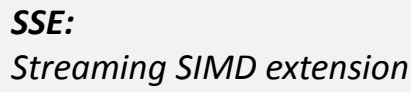

*AVX:* **Advanced vector extens** 

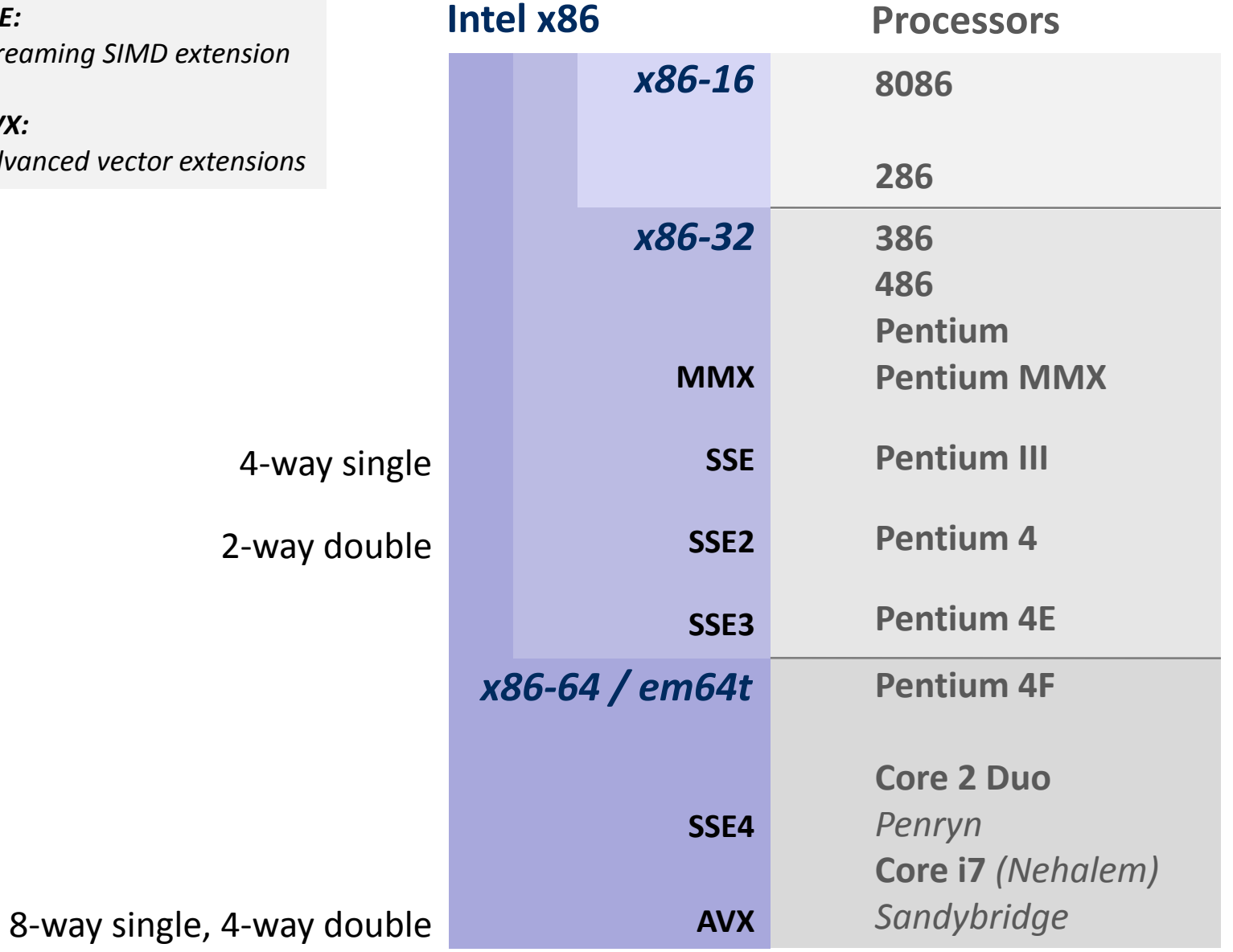

## **time**

# **Definitions**

- *Microarchitecture:* **Implementation of the architecture.**
- *Examples:* caches, cache structure, CPU frequency, details of the **virtual memory system**

#### **Examples**

- Intel processors ([Wikipedia\)](http://en.wikipedia.org/wiki/List_of_Intel_microprocessors)
- **AMD** processors ([Wikipedia\)](http://en.wikipedia.org/wiki/Amd_processors)

## **Microarchitecture: The View of the Computer Architect**

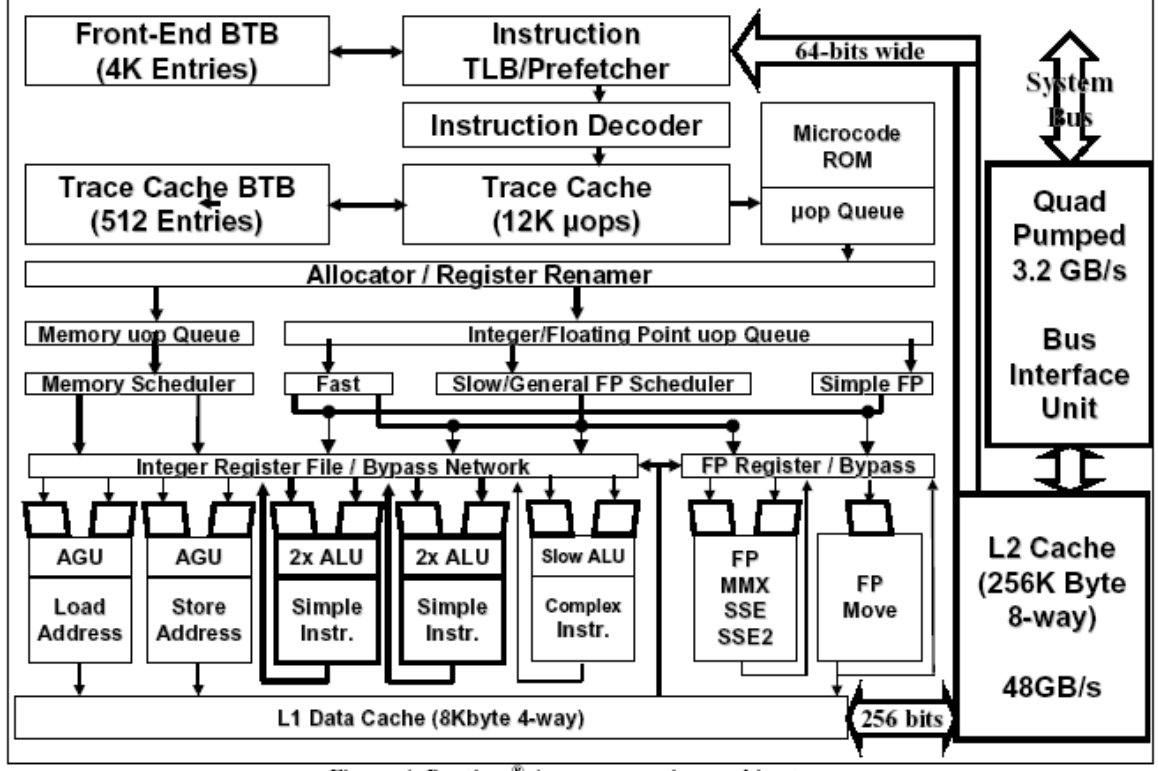

Figure 4: Pentium<sup>®</sup> 4 processor microarchitecture

*we take the software developers view …*

*Source: "The Microarchitecture of the Pentium 4 Processor, " Intel Technology Journal Q1 2001*

*© Markus Püschel* **Computer Science**<br>
Solid Science<br>
Swiss Federal Institute of Technology Zurich<br>
Swiss Federal Institute of Technology Zurich

- **F** Show microarchitecture slide
- **F** Small runtime bound quiz

# **Core Processor**

#### *Core 2 Duo Core i7*

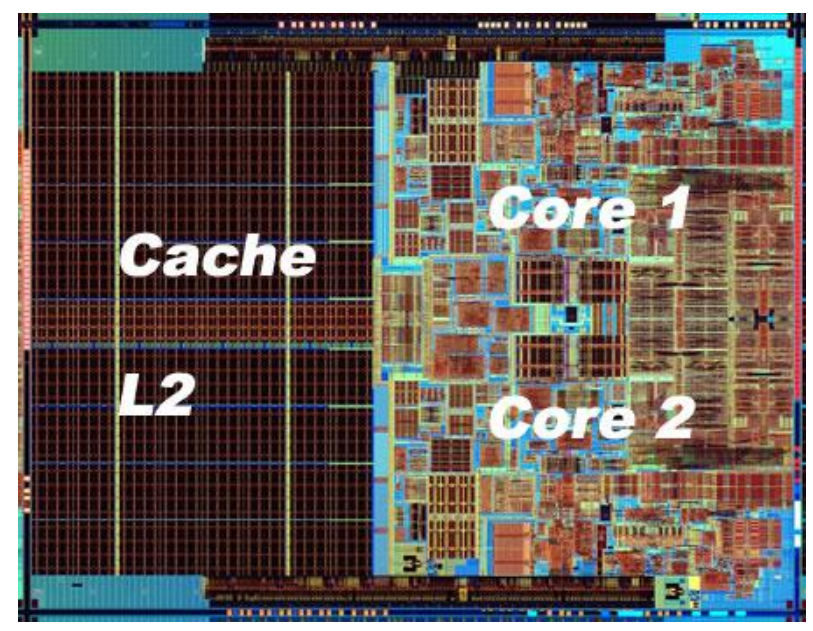

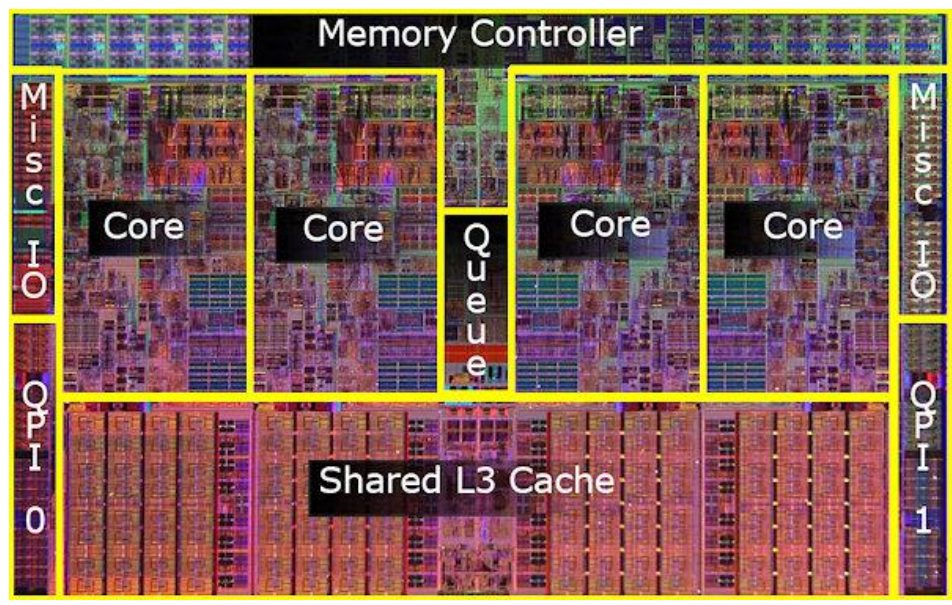

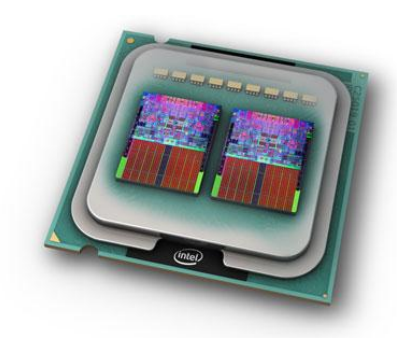

*2 x Core 2 Duo packaged*

*[Detailed information about Core processors](http://www.intel.com/content/dam/doc/manual/64-ia-32-architectures-optimization-manual.pdf)*

*Pictures: Intel*

# **Core Pipeline**

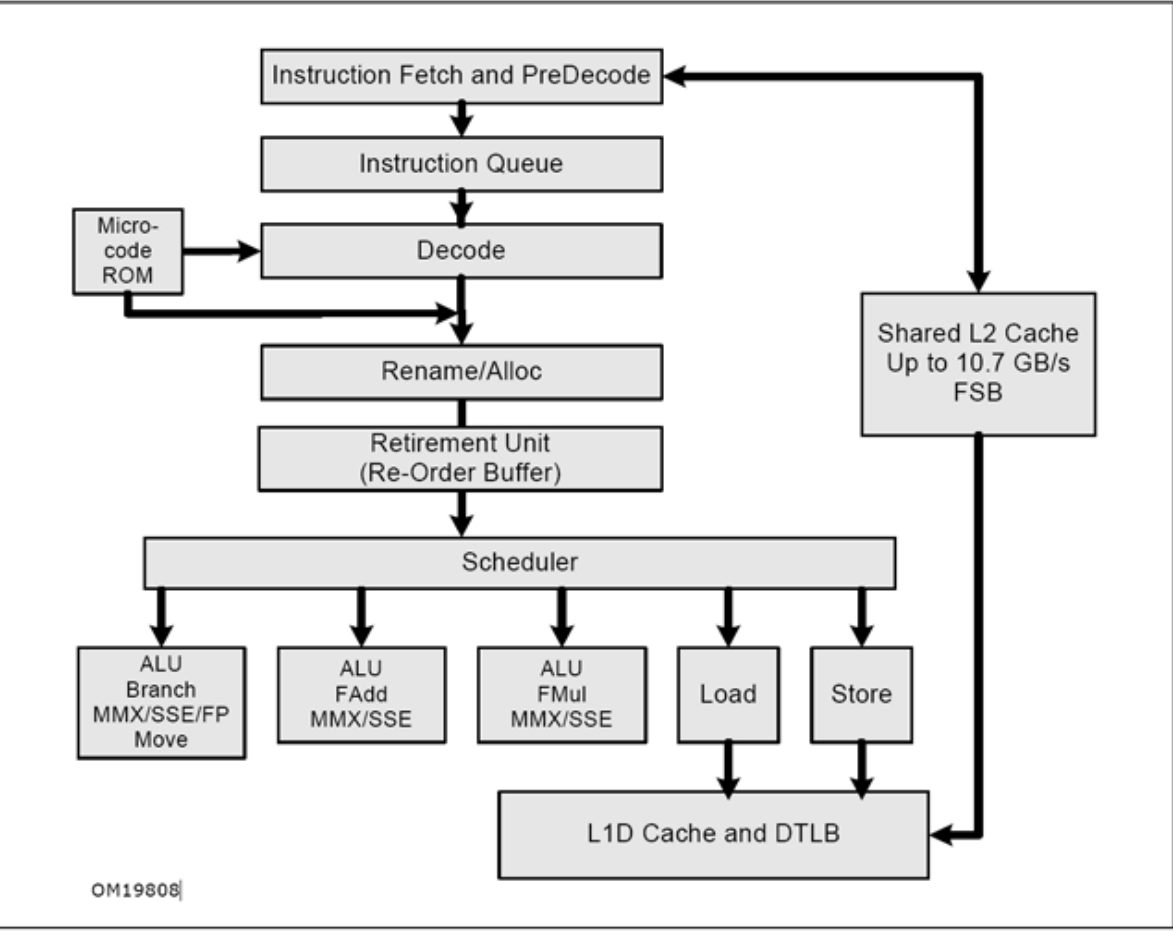

Figure 2-1. Intel Core Microarchitecture Pipeline Functionality

**Floating point peak performance?**

# **Floating Point Peak Performance?**

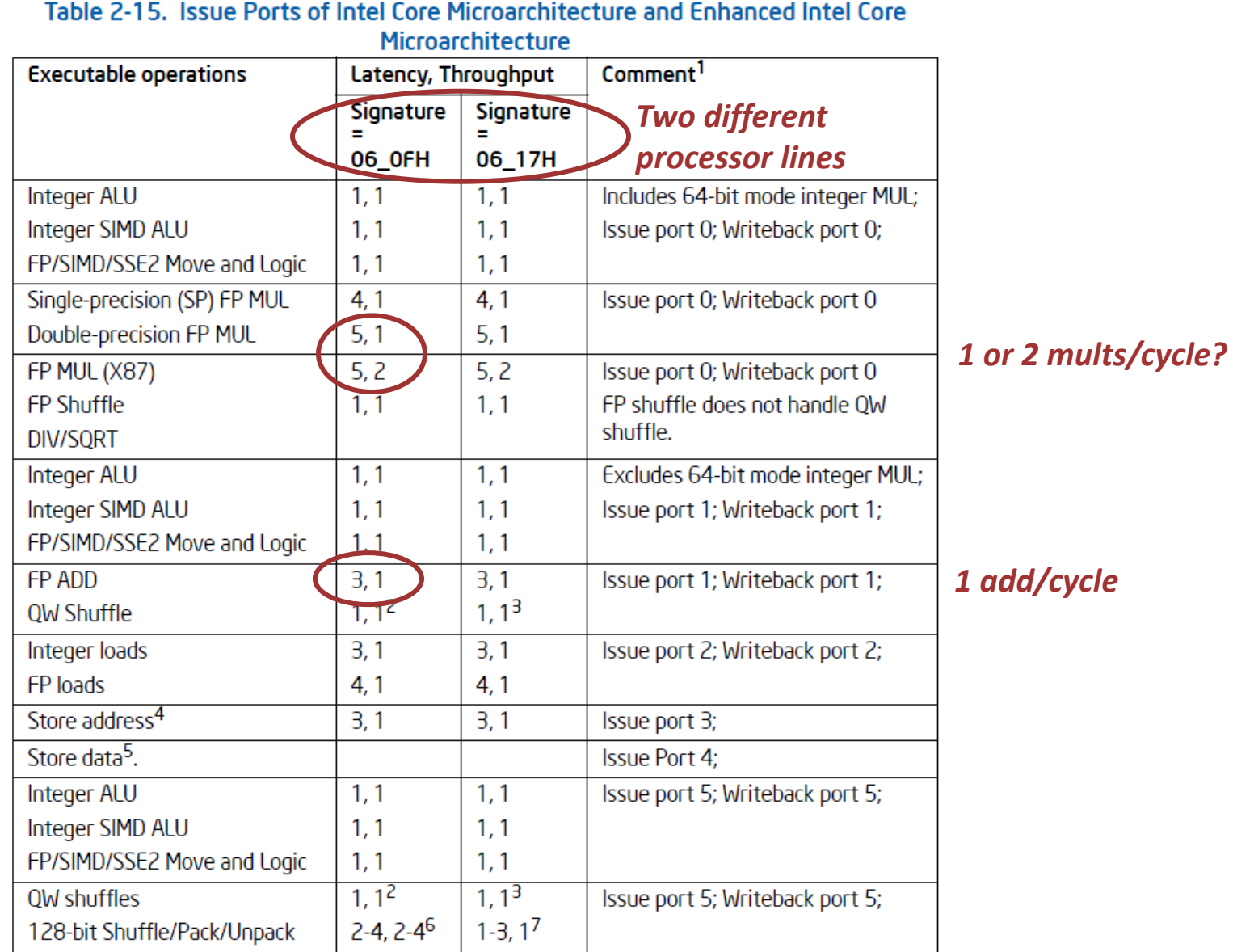

# **The Two Floating Points**

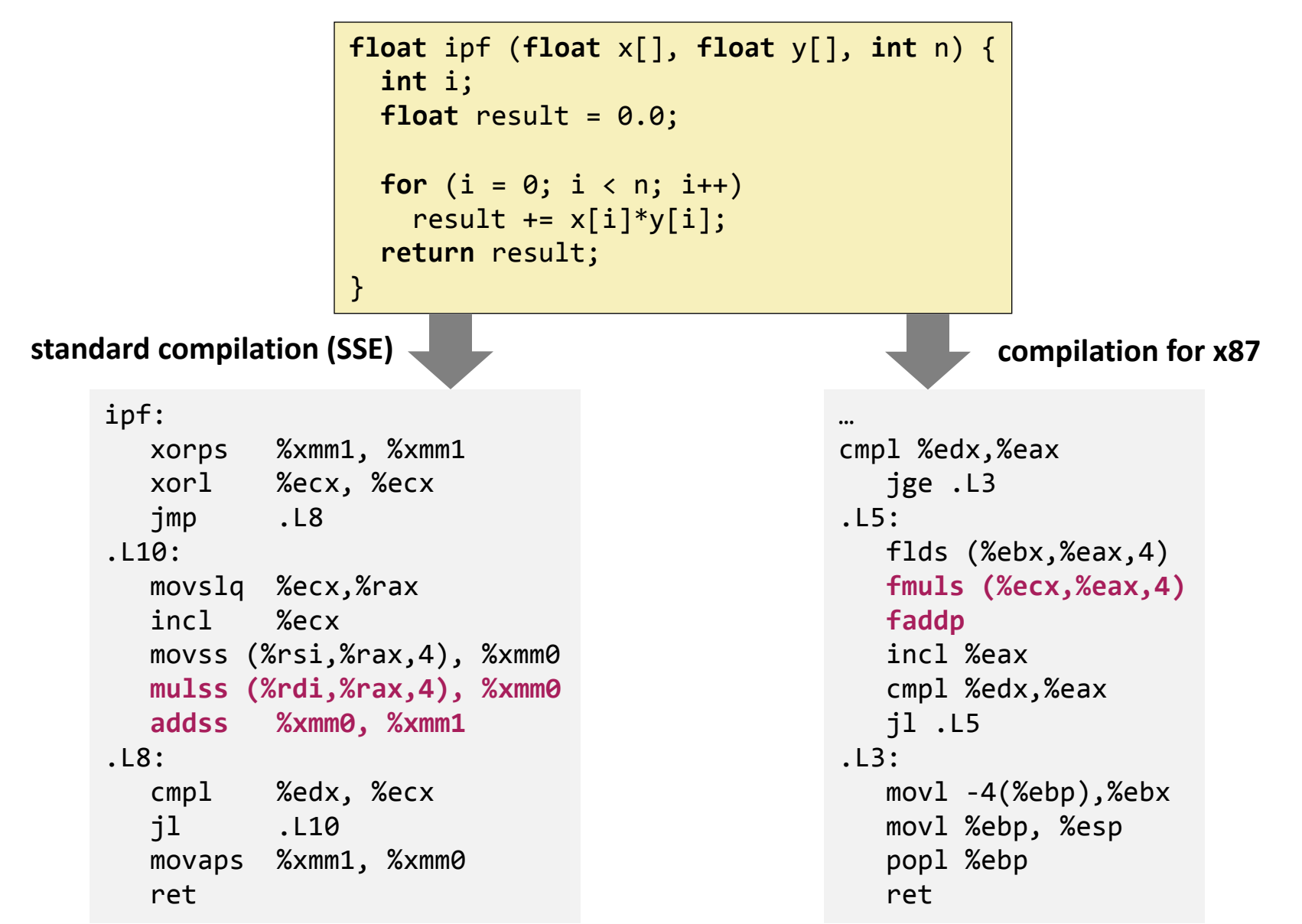

# **The Other Floating Point (x87)**

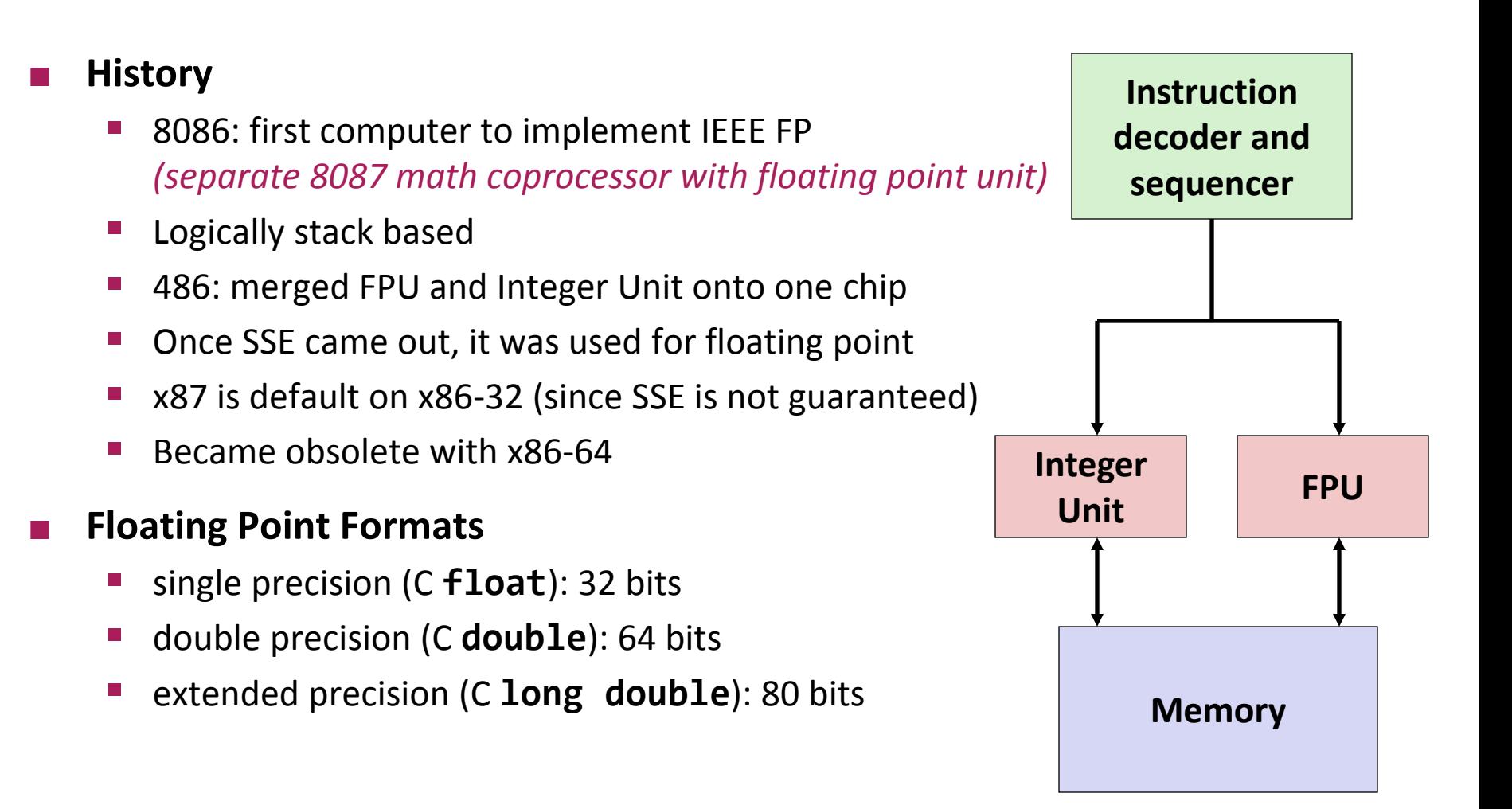

#### *© Markus Püschel* **Computer Science**<br>
Solid Science<br>
Swiss Federal Institute of Technology Zurich<br>
Swiss Federal Institute of Technology Zurich

#### *MMX: Multimedia extension*

*SSE: Streaming SIMD extension*

*AVX: Advanced vector extensions*

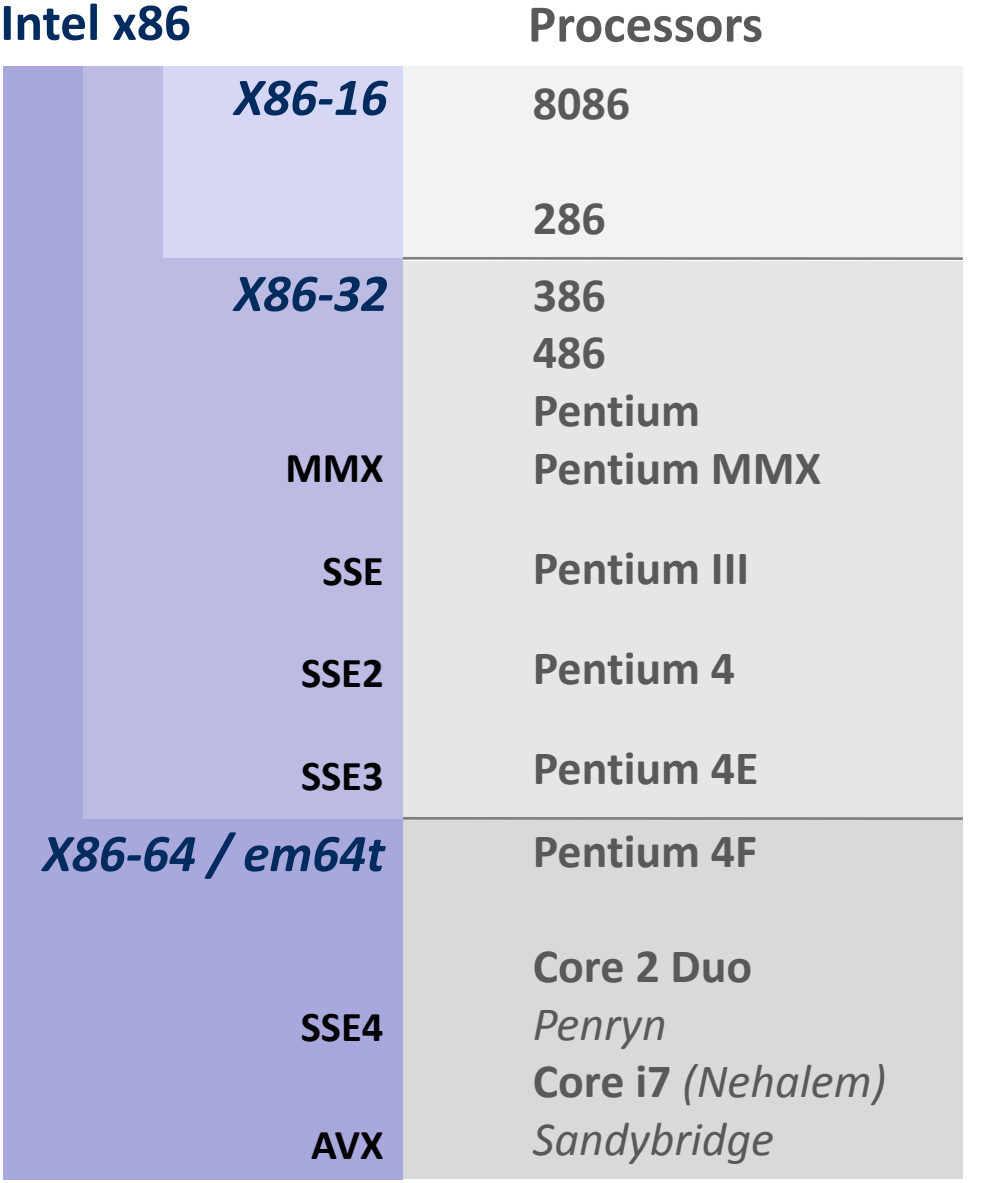

### **time**

# **The Other Floating Point (x87)**

## **History**

- 8086: first computer to implement IEEE FP *(separate 8087 math coprocessor with floating point unit)*
- Logically stack based
- 486: merged FPU and Integer Unit onto one chip
- Default on x86-32 (since SSE is not guaranteed)
- Became obsolete with x86-64

#### **Floating Point Formats**

- single precision (C **float**): 32 bits
- double precision (C **double**): 64 bits
- extended precision (C **long double**): 80 bits

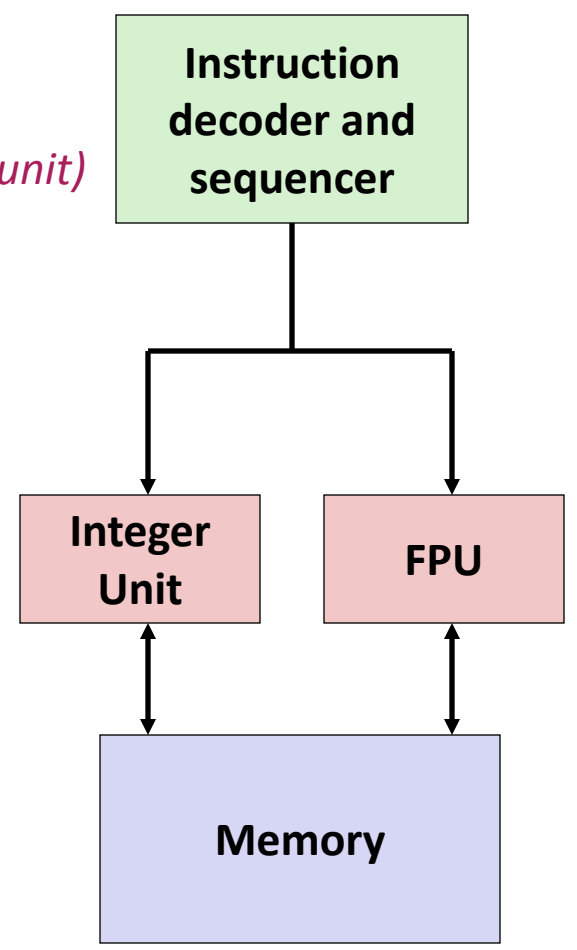

# **x87 FPU Instructions and Register Stack**

#### **Sample instructions:**

- **fids (load single precision)**
- fmuls (mult single precision)
- faddp (add and pop)
- **8 registers %st(0) - %st(7) Logically form stack Top: %st(0)**  $"Top" \rightarrow \n \qquad \qquad \qquad \text{?}$ **%st(1) %st(2) %st(3)**
- **Bottom disappears (drops out) after too many pushs**
- *Obsolete*

# **FP Code Example (x87)**

#### **IF INDUCT IN A PRODUCT OF TWO VECTORS** Single precision arithmetic

```
float ipf (float x[], 
            float y[], 
            int n) {
 int i;
 float result = 0.0;
 for (i = 0; i < n; i++)result += x[i]*y[i];return result;
}
```
pushl %ebp  $#$  setup movl %esp,%ebp pushl %ebx

```
mov1 8(%ebp),%ebx #%ebx=&x
  movl 12(%ebp),%ecx # %ecx=&y
  movl 16(%ebp),%edx # %edx=n
   fldz # push +0.0 
  xorl %eax,%eax \qquad # i=0
  cmpl %edx,%eax \qquad # if i>=n done
   jge .L3 
.L5: 
   flds (%ebx,%eax,4) # push x[i] 
   fmuls (%ecx,%eax,4) # st(0)*=y[i]
```
jl .L5

popl %ebp

movl %ebp, %esp

.L3:

```
 faddp # st(1)+=st(0); pop
inc1 %eax \qquad # i++
cmpl %edx,%eax # if i<n repeat
mov1 - 4(%ebp),%ebx # finish
ret # st(\theta) = result
```
# **Core: Floating Point Peak Performance**

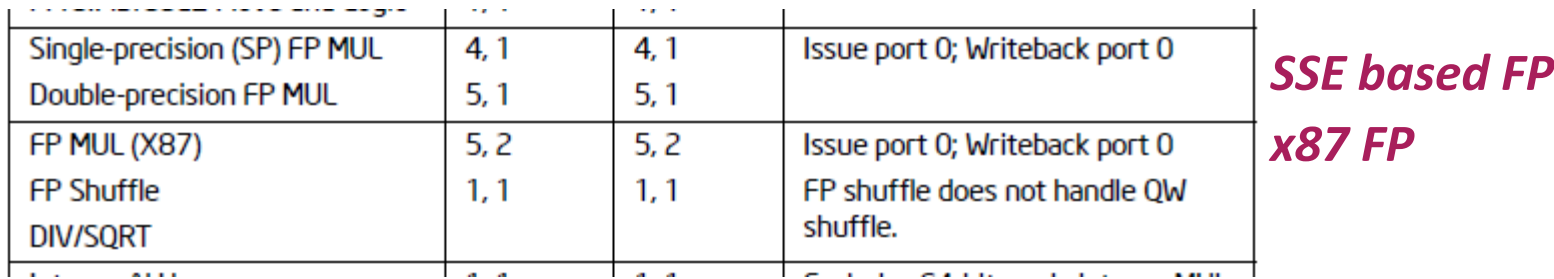

### **Scalar:**

- 1 add and 1 mult / cycle
- **Assume 3 GHz:** *6 Gflop/s scalar peak performance on one core*

### **Vector double precision (SSE)**

- 1 vadd and 1 vmult / cycle (2-way)
- **Assume 3 GHz:** *12 Gflop/s peak performance on one core*

## **Vector single precision (SSE)**

- 1 vadd and 1 vmult / cycle (4-way)
- **Assume 3 GHz:** *24 Gflop/s peak performance on one core*

# **Core: Floating Point Peak Performance**

#### **Overall peak on 3 GHz Core 2 and Core i3/i5/i7 Nehalem: (2 cores, SSE)**

- **Double precision: 24 Gflop/s**
- **Single precision: 48 Gflop/s**

#### **Overall peak on 3 GHz Core i3/i5/i7 Sandy Bridge: (4 cores, AVX)**

- Double precision: 96 Gflop/s
- Single precision: 192 Gflop/s

# **Performance in Numerical Computing**

- **Numerical computing = computing dominated by floating point operations**
- **Cost measure: usually number of floating point ops**
- **Performance measure (in most cases) for a numerical function:**

*#floating point operations*

*runtime [s]*

*unit: flop/s*

**Makes it possible to show percentage of peak performance**

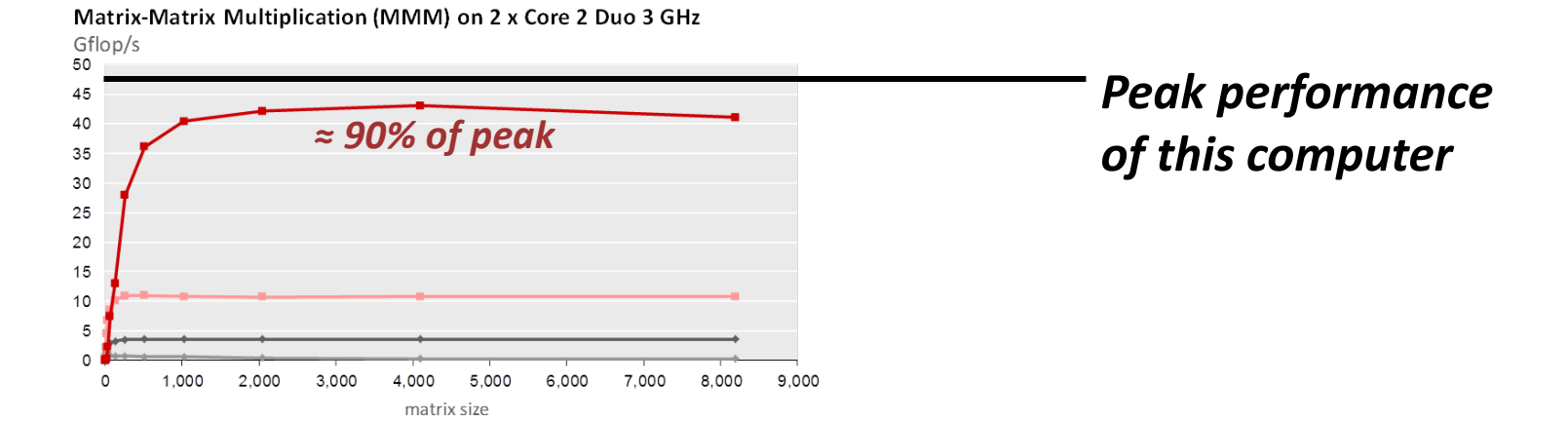